## **Studia inżynierskie**

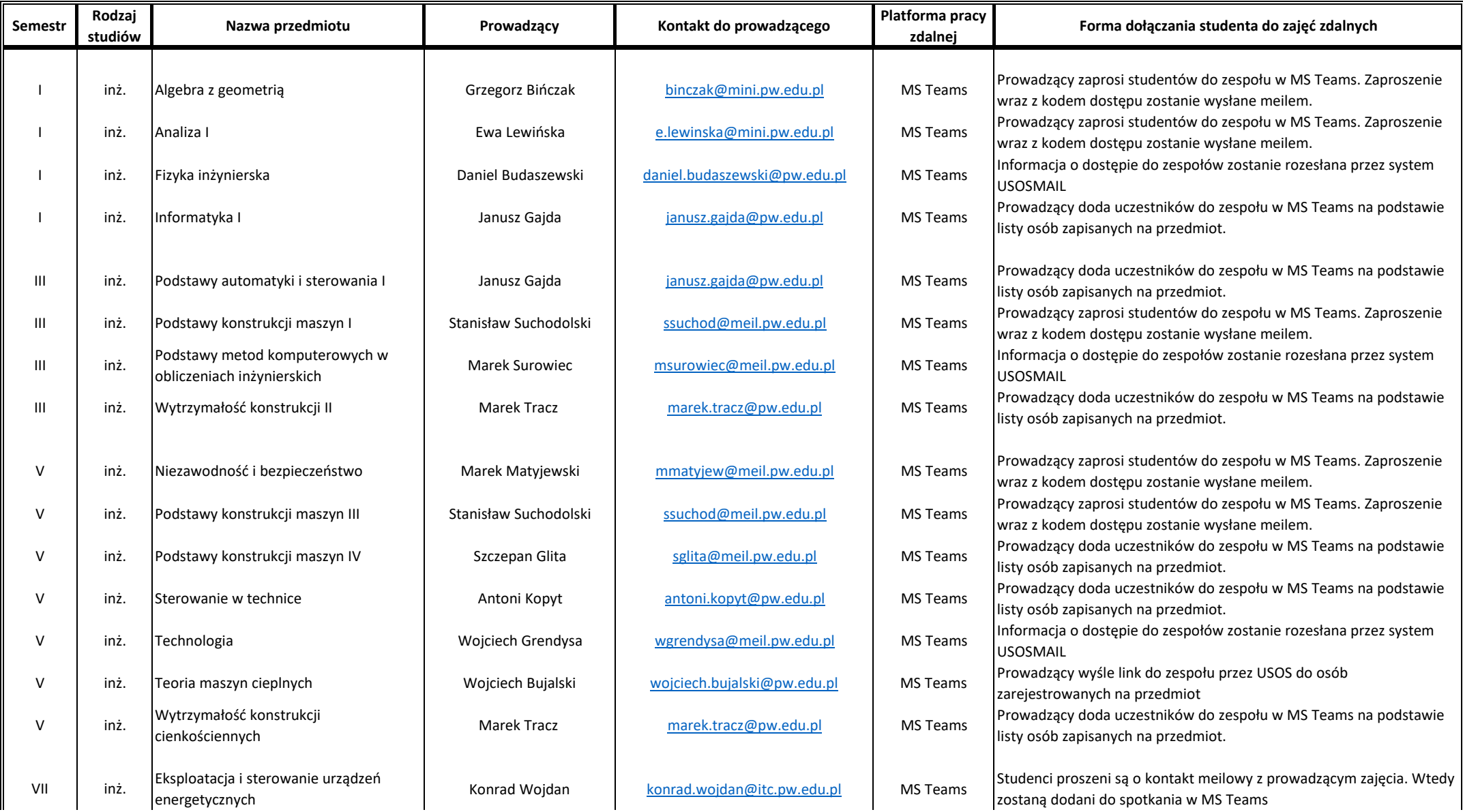

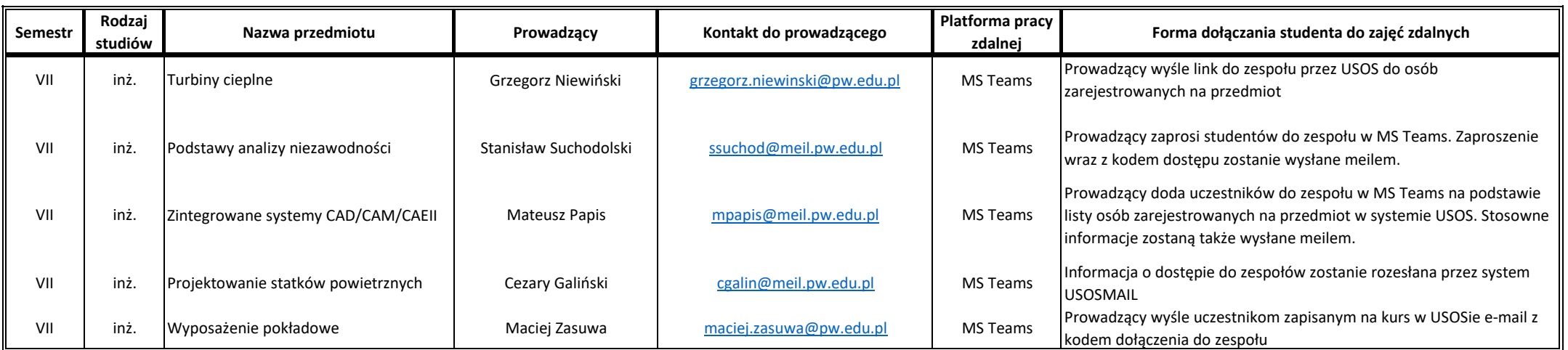

**Pozostali prowadzący skontaktują się ze studentami drogą meilową**

## **Studia magisterskie**

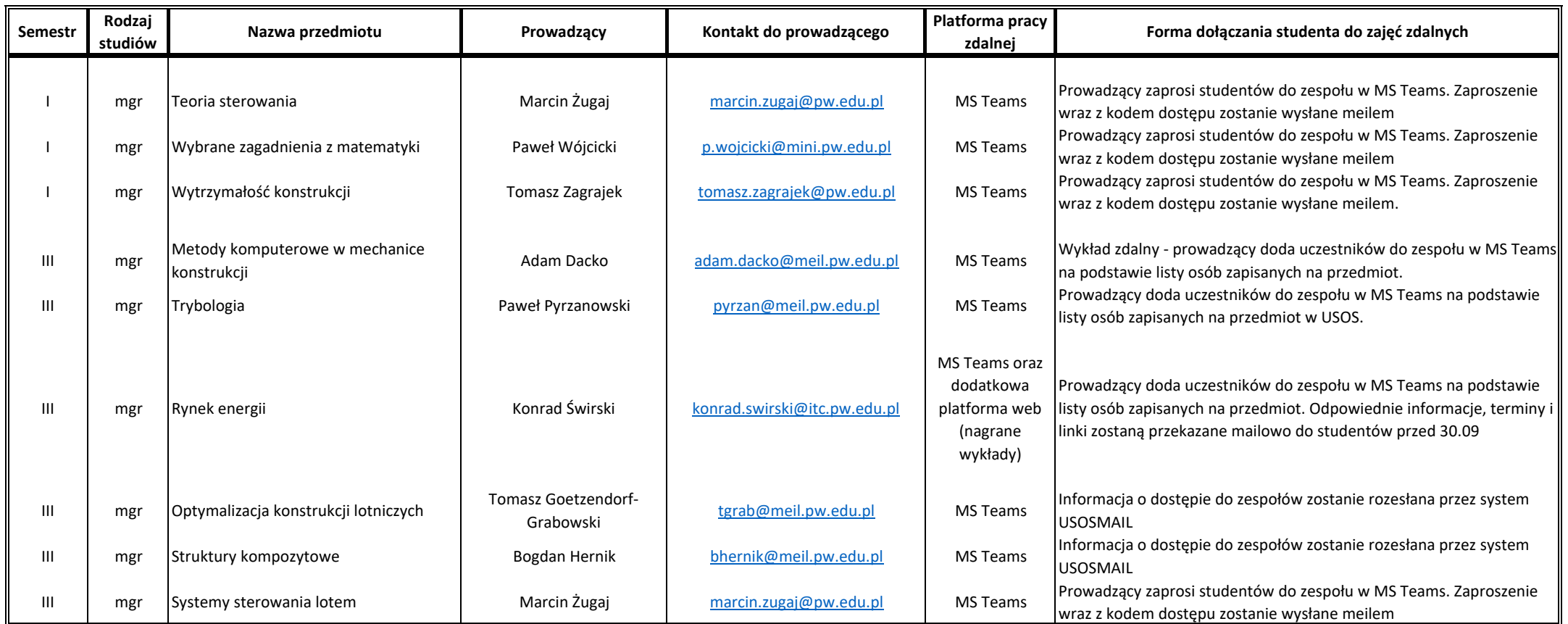

**Pozostali prowadzący skontaktują się ze studentami drogą meilową**